# 「修士論文」の提出について

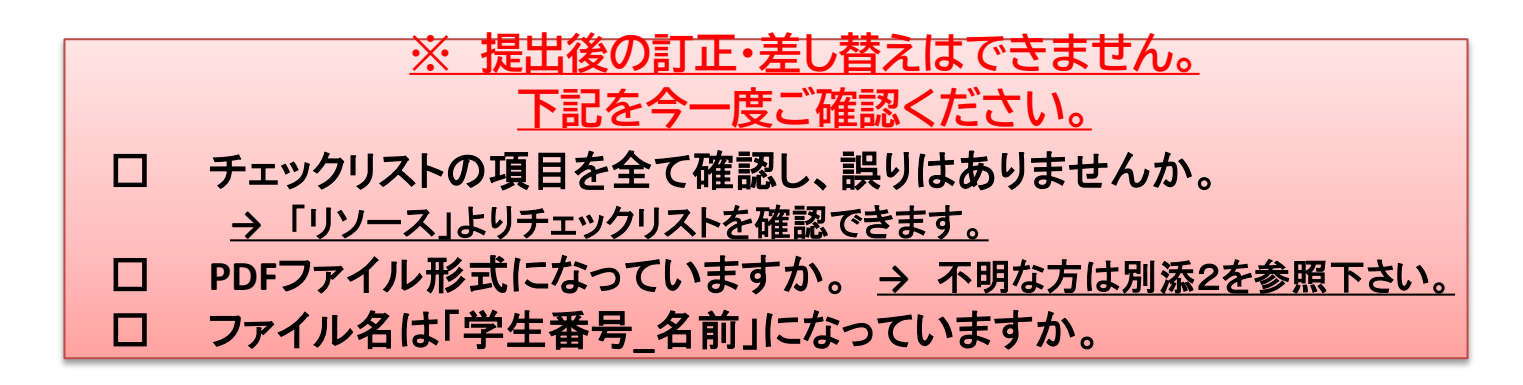

提出手順

※ **2022**年**1**月**6**日**(木)8:30**より 課題が表示さ れます。

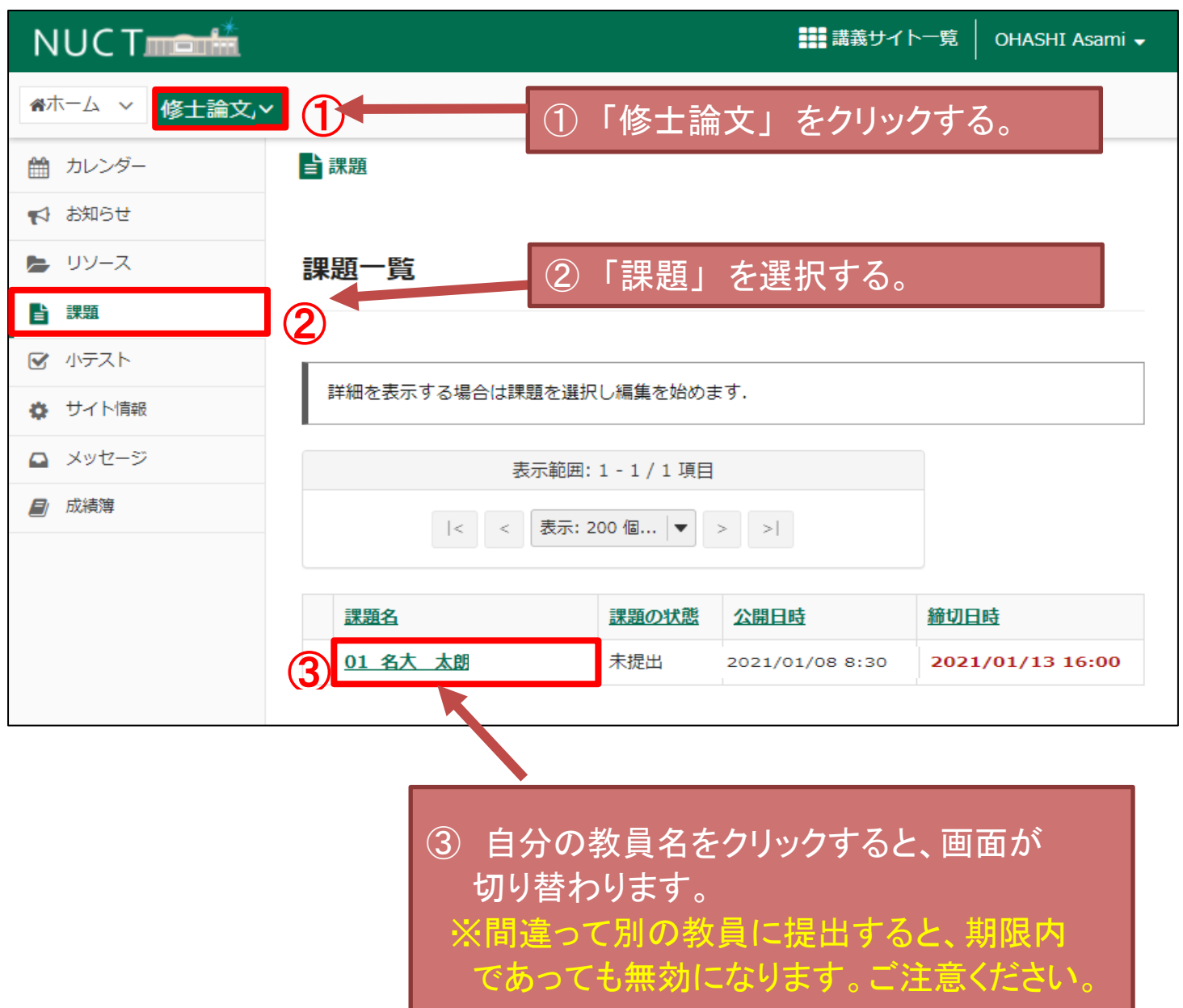

1 / 4 ページ

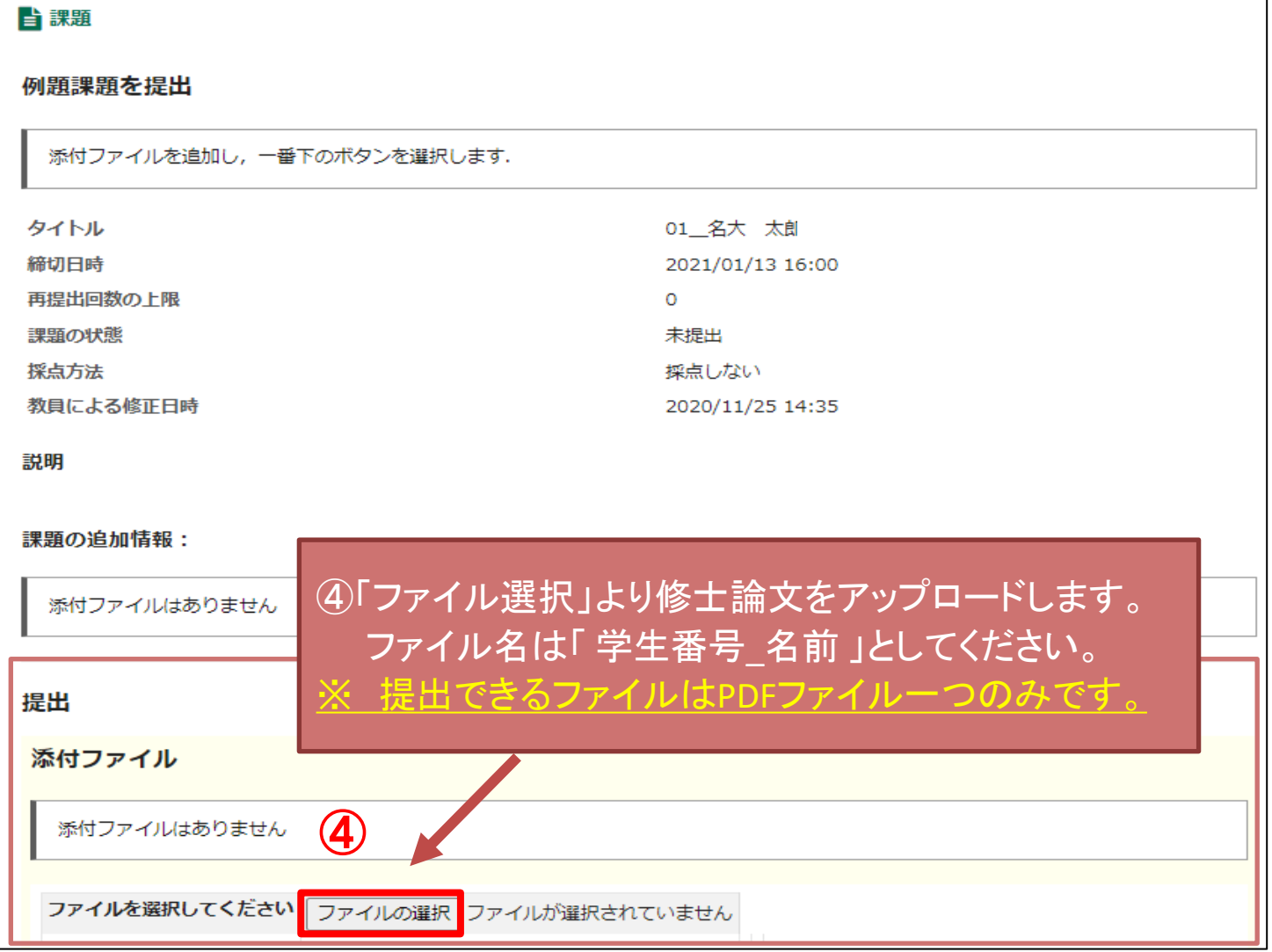

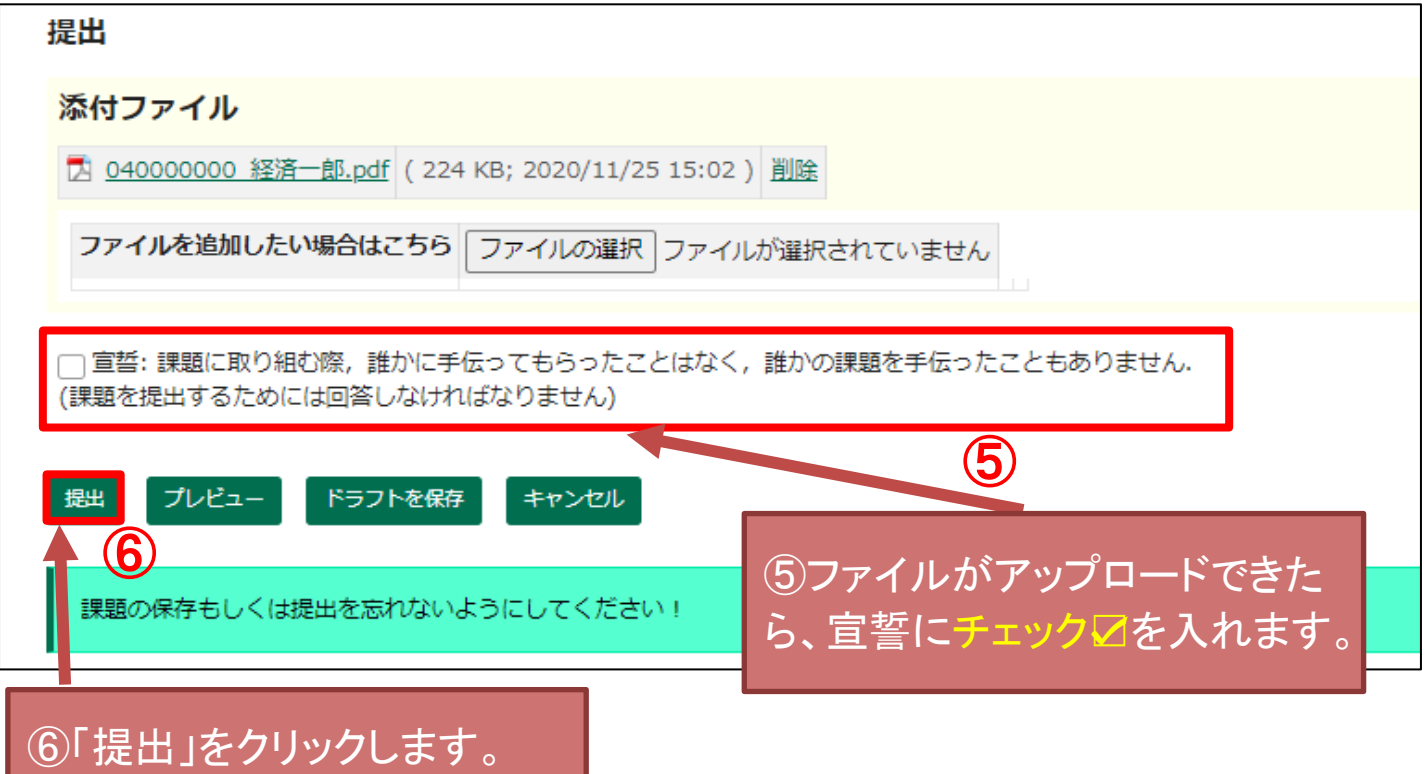

#### 提出物の確認

■あなたの課題は提出されました、 この情報が記された確認のためのメールがあなた宛に送信されます。

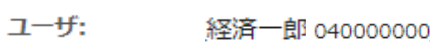

クラスサイト: 論文

01\_名大 太郎 課題:

提出 ID: 59ae96f4-6a25-40ce-bbde-ef72456f4605

提出日時: 2020/11/25 15:08

### 提出物には次のものが含まれています:

#### 提出された添付

040000000\_経済一郎.pdf (224 KB; 2020/11/25 15:02)

## 提出が完了した場合、上記画面になります。 全学メールアドレス宛に、受領メールが届きますので、それが受領 証の代わりになります。 大切に保管してください。

PDF形式で保存する方法

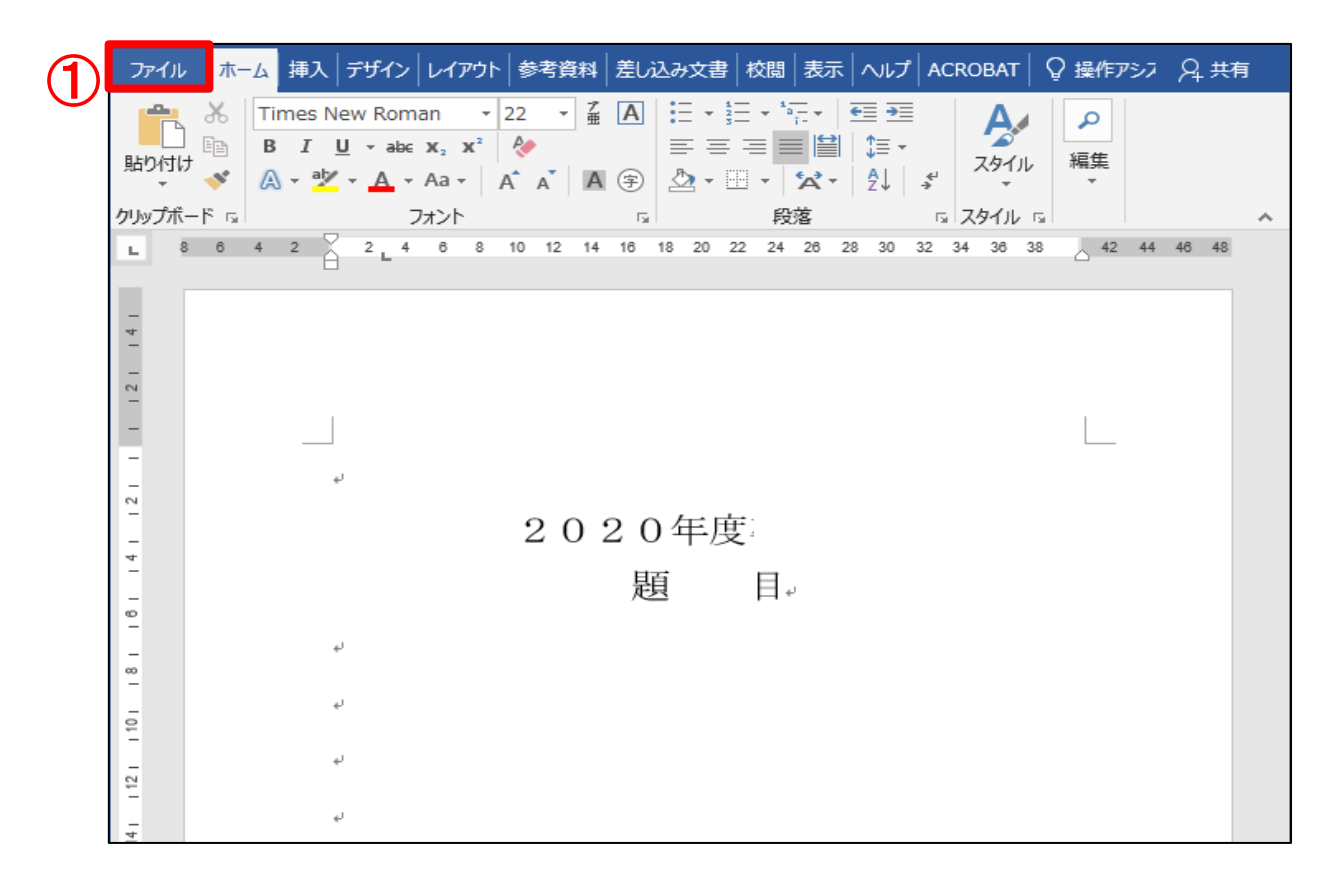

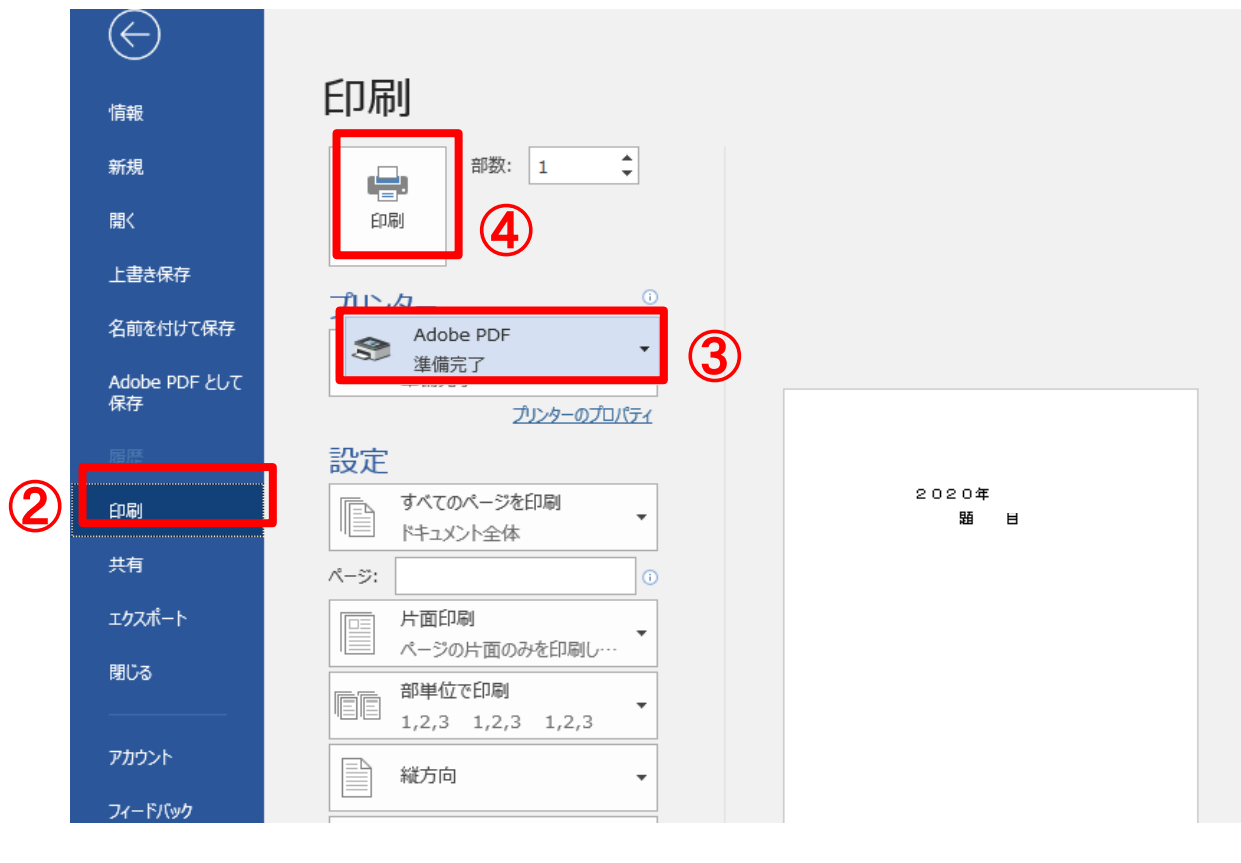

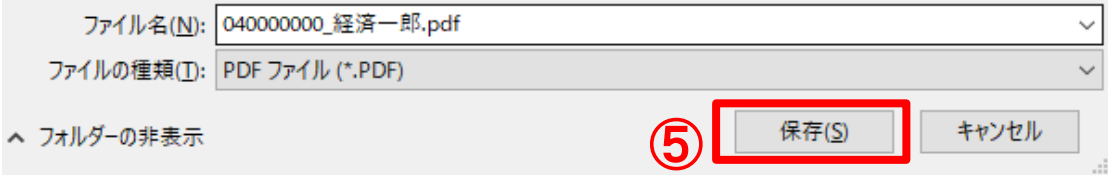